# **TES KEPRIBADIAN BERBASIS WEB UNTUK MENENTUKAN JENIS PEKERJAAN SESUAI DENGAN KEPRIBADIAN SESEORANG**

**Yesni Malau**

Program Studi Manajemen Administrasi Akademi Sekretari dan Manajemen Administrasi Bina Sarana Informatika ASM BSI JAKARTA Jl. Jatiwaringin Raya No.18 Jakarta Timur yesni.ymu@bsi.ac.id

#### *ABSTRACT*

*Placement of employees in the right position closely related premises performance keryawan the placement of appropriate employees will increase the motivation and productivity of work, a tool often used by psychologists to conduct personality tests, namely with The sixteen personality factor questionnaire (16 PF). Obstacles often faced by the team selectors if the data processing results of the personality test done conventionally is the length of time needed to process the data considering the number of participants selection. Creating an application personality tests web*based is a solution to these problems, which psychologists make the matter with The sixteen *personality factor questionnaire (16 PF) then the participants answered all the questions that have been provided on the monitor and the results of data processing can be seen directly by the committee test , Data processing using personality tests web-based applications more effective and efficient as a result of more accurate data processing, in addition to the application of web-based personality test to avoid errors in the input data which is caused by human error factor*.

*KeyWord : Applications Personality Test, website*

### **I. PENDAHULUAN**

Dalam dunia kerja penempatan pekerjaan yang sesuai dengan kepribadian seseorang merupakan hal yang sangat penting karena kepribadian akan menentukan potensi seseorang dalam bidang kerja tertentu. Kepribadian yang tepat akan mendukung tercapainya hasil yang baik seperti kedisiplinan, ketelitian dan semangat juang yang tinggi. Untuk melakukan penyeleksian karyawan, pada umumnya perusahaan akan melakukan serangkaian tes seperti tes akademik dan psikologi. Untuk tes psikologi, perusahaan biasanya bekerja sama dengan ahli psikologi. Jika Tes kepribadian dilakukan secara konvensional dimana peserta test mengisi kuesiner yang telah disiapkan kemudian data diolah secara manual akan membutuhkan waktu yang lama mengingat banyaknya peserta test dan adanya kesalahan pengolahan data yang disebabkan oleh kurangnya ketelitian (*human error*). Perkembangan teknologi informasi dapat diterapkan dalam bidang psikologi dengan membuat sebuah aplikasi tes kepribadian berbasis web untuk memudahkan dalam melakukan test kerpibadian seseorang sehingga waktu yang dibutuhkan akan lebih efektif dan efesien. Dalam melakukan serangkaian tes kepribadian, salah satu alat yang sering digunakan adalah 16 *Personality Factors*  (16 PF). Aplikasi tes kepribadian berbasis web dengan menggunakan metode 16 *Personality Factors* (16 PF) dibuat untuk menunjang kinerja tim psikologi dalam melakukan pengolahan data saat test kepribadian agar lebih efektif dan efesien, Aplikasi Tes Kepribadian berbasis web ini juga dapat menghindari kesalahan pemeriksaan hasil tes yang disebabkan oleh *human error*.

## **II. KAJIAN LITERATUR**

## **1. Tes Kepribadian**

Menurut (Wijayanti, 2009) Kepribadian meliputi pola pikir, perasaan dan tingkah laku, yang merupakan hal unik pada diri setiap orang, dan merupakan karakter yang membedakan antara satu dengan yang lain. Secara umum, tes ini dirancang untuk mengukur tingkah laku,

kebiasaan dan norma dengan tujuan untuk mengukut atau mempelajari kepribadian.

Menurut (Nur'aeni, 2012) Tes Kepribadian adalah mencoba untuk mengungkapkan berbagai ciri kepribadian tertentu seperti introversi, penyesuaian sosial dan sebagainya yang terkait dengan kepribadian. Penggunaan tes kepribadian yang disusun secara teliti untuk melakukan pengambilan keputusan dalam pekerjaan pada berbagai lingkungan atau tempat. Tes psikologi umumnya digunakan sebagai alat bantu dalam keputusan tentang pekerjaan, baik konseling individual maupun keputusan kelembagaan yang menyangkut seleksi dan klasifikasi personil. Hal yang jelas sangat penting adalah bahwa individu ditempatkan pada pekerjaan tempat mereka memilki kualifikasi yang paling tepat.

### **2. 16** *Personality Factors* **(16 PF)**

*The sixteen personality factor questionnaire* atau yang lebih dikenal dengan sebutan 16 PF diciptakan oleh Raymond B. Cattell. Faktor-faktor primer yang memberikan definisi yang paling dasar dari perbedaan kepribadian individu, yang lebih spesifik dan lebih kuat dalam memahami dan memprediksi kompleksitas perilaku Menurut Cattell dalam Hertati (2011) yaitu :

- 1) A + (*affectothymia*) : ramah tamah, tenang, lembut hati, tidak suka repot repot, ikut ambil bagian, dan ikut serta berpartisipasi. A - (*sizothymia*) : sikap yang hati-hati, pendiam, tidak ramah, suka menyendiri, objektif, tidak memihak, bersifat selalu mencela, kritis, sikap menyendiri, menjauhkan diri, menyiksa diri, bersikeras, kuat, dan gigih.
- *2)* B + (*high intelligence*) : pandai dan inteligensi tinggi. B - (*low intelligence*) : bodoh dan inteligensi rendah.
- 3) C + (*higherego stregth*) : emosi mantap, matang, dan tenang. C - (*emotional constantibility*) : dipengaruhi oleh perasaan, emosi kurang mantap, mudah meledak, mudah berubah-ubah, dan ego yang rendah.
- 4) E + (*dominance / ascendance*) : ketegasan sikap, agresif, suka bersaing, keras hati, keras kepala, teguh pendirian, dan dominan. E - (*submissiveness*) : rendah hati, halus, mudah dituntun, patuh, peramah, baik hati, suka menolong, pasrah, dan bersikap menyerah.
- 5) F + (*surgency*) : tidak kenal susah, suka bersenang-senang, antusias, dan menggelora. F - (*desurgency*) : seadanya, sederhana, ekspresi tenang, pendiam, serius, dan tidak bergelora.
- 6) G + (*superego strength character*) : berhati-hati, bersungguh-sungguh, keras hati, tekun, bermoral, tenang, serius, dan superego yang kuat. G - (*low superego stregth*): mengabaikan peraturan, dan superego lemah.
- 7) H + (*parmia*) : berani, suka bertualang, tidak malu-malu, tidak segansegan,berani, dan hebat. H - (*threctia*) : pemalu, takut-takut, dan peka terhadap ancaman-ancaman.
- 8) I + (*premsia*) : lembut hati, mudah tersinggung (peka) dan tidak bisa berdiri sendiri (selalu melekat/bergantung pada seseorang). I - (*harria*) : keras hati, dan percaya diri.
- 9) L + (*protesion*) : berprasangka pada orang lain dan sukar untuk bertindak bodoh. L - (*alaxia*) : menaruh kepercayaan pada orang lain, dan menerima semua keadaan.
- 10) M + (*autia*) : imaginatif, hidup bebas, pelupa, dan suka melamun. M - (*praxernia*) : sederhana, biasa, dan bersahaja.
- 11) N + (*shrewdness*): lihai, cerdik, tajam, budi bahasa halus, tingkah laku halus, dan tidak canggung secara sosial. N - (*naivete*) : jujur, berterusterang, blakblakan, sederhana, bersahaja, rendah hati, ikhlas, secara sosial canggung dan kikuk.
- 12) O + (*proneness*) : merasa takut, khawatir, prihatin, gelisah, menyalahkan diri sendiri, merasa tidak aman, merasa cemas, selalu merasa memiliki kesukaran, dan kecenderungan merasa bersalah. O - (*adequacy*): yakin akan diri, tenang, aman, puas dengan diri sendiri, cerah, jernih, tenang, dan tentram.
- 13) Q1 + (*radicalism*): bereksperimen, suka mencoba hal-hal yang baru dan berpikir bebas. Q1 - (*conservatism of temperament*) : konservatif, kuno, menghormati ide-ide tradisional. temperamen yang konservatif/kuno.
- 14) Q2 + (*self sufficiency*) : kecukupan diri, merasa dirinya sudah cukup, banyak akal, dan lebih menyukai keputusan sendiri. Q2 - (*dependency*) : ketergantungan pada kelompok, suka menjadi anggota suatu perkumpulan

tertentu, pengikut, dan ketaatan pada kelompok.

- 15) Q3 + (*high strength of self-sentiment*) : bisa mengendalikan diri, suka mengikuti keinginan penguasa, mengikuti aturan-aturan, dan mengikuti citra diri yang ideal. Q3 - (*Low Self-Sentiment Integration*) : lemah, mengikuti kepentingan-kepentingan sendiri, sembarangan, dan sembrono terhadap aturan-aturan sosial.
- 16) Q4 + (*high ergic tension*) : mudah tergerak, terlalu lelah (meregang), dan ketegangan emosi yang tinggi. Q4 - (*low ergic tension*) : santai, tenang, lamban, penyabar, dan ketegangan emosi yang rendah. Dalam memilih satu dari tiga alternatif jawaban yang lebih menunjukkan pribadinya, subjek dapat menjawab dengan dipengaruhi oleh berbagai hal. *Motivational distortion* berguna untuk mengetahui sikap subjek dalam mengerjakan tes terlepas dari gangguan-gangguan lain.

# **3. UML (***Unifield Modelling Language***)**

Menurut (Fowler, 2005) *Unified Modeling Language* (UML) adalah keluarga notasi grafis yang didukung oleh metamodel tunggal, yang membantu pendeskripsian dan desain sistem perangkat lunak, khususnya sistem yang dibangun menggunakan pemrograman berorientasi objek".

Jenis diagram pada UML Menurut (Fowler, 2005) yang dapat membantu perancangan sistem adalah sebagai berikut:

*1). Use Case*

Mendeskripsikan interaksi antara para pengguna sistem dengan sistem itu sendiri, dengan sebuah narasi bagaimana sistem tersebut digunakan.

*2). Activity* **Diagram**

Representasi grafis dari alur kerja kegiatan bertahap dan tindakan dengan dukungan untuk pilihan, iterasi dan konkurensi. digunakan untuk menjelaskan bisnis dan operasional langkah demi langkah alur kerja komponen di sistem.

## *3). Class* **Diagram**

Mendeskripsikan jenis-jenis objek dalam sistem dan berbagai macam hubungan statis yang terdapat diantara mereka.

*4). Sequence Diagram*

Menunjukkan bagaimana kelompokkelompok objek saling berkolaborasi dalam beberapa *behavior.*

## **5).** *Component* **Diagram**

Komponen terhubung melalui antarmuka yang dibutuhkan, menggunakan notasi bola dan soket seperti halnya *class* diagram. Komponen dalam *component* diagram dapat dipecah dengan menggunakan *composite structure* diagram.

# **6).** *Deployment* **Diagram**

Menunjukkan susunan fisik sebuah sistem, menunjukkan bagian perangkat lunak mana yang berjalan pada perangkat keras mana. Hal utama dalam *deployment* diagram adalah pusat-pusat yang dihubungkan oleh jalur komunikasi

## **III. METODE PENELITIAN**

Langkah awal yang dilakukan dalam penelitian ini adalah mengumpulkan data yang dibutuhkan. Penelitian dilakukan dengan menggunakan model air terjun (*waterfall*) Model ini menyediakan pendekatan alur hidup perangkat lunak secara sekuensial atau terurut yaitu :

- 1. Analisis kebutuhan perangkat lunak
	- Pengumpulan kebutuhan dilakukan secara intensif untuk memspesifikasikan kebutuhan perangkat lunak yang dibutuhkan oleh *user.*
- 2. Desain

Prose desain pembuatan program perangkat untuk mentranslasi kebutuhan perangkat lunak dari tahap analisis kebutuhan ke representasi desain agar dapat diimplementasikan menjadi program pada tahap selanjutnya.

- 3. Pembuatan kode program Hasil dari tahap ini adalah program komputer sesuai dengan desain yang telah dibuat pada tahap desain.
- 4. Pengujian

Hal ini dilakukan untuk meminimalisir kesalahan (*error*) dan memastikan keluaran yang dihasilkan sesuai dengan yang diinginkan.

5. Pendukung (*support*) atau pemeliharaan (*maintenance*) Tidak menutup kemungkinan sebuah perangkat lunak mengalami perubahan ketika sudah dikirimkan ke *user*. Perubahan bisa terjadi karena adanya kesalahan yang muncul dan tidak

terdeteksi saat pengujian atau perangkat lunak harus beradaptasi dengan lingkungan baru.

## **IV. PEMBAHASAN**

## **a. Analisis**

Tahap ini merupakan tahap dimana penulis Halaman Admin:

- B1. Admin dapat login ke sistem.
- B2. Admin dapat mengelola data admin.
- B3. Admin dapat mengelola data info perusahaan.
- B4. Admin dapat mengelola data peserta tes.
- B5. Admin dapat mengelola soal.
- B6. Admin dapat melihat dan mencetak hasil tes kepribadian dari masingmasing peserta tes.

#### **b. Desain**

- **1.** *Use Case* **Diagram**
- *a. Use Case* Diagram Aplikasi Tes Kepribadian Halaman Peserta

menganalisa kebutuhan dari sistem : Halaman Peserta :

- A1. Peserta login ke sistem.
- A2. Peserta dapat melihat identitas diri.
- A3. Peserta menjawab pertanyaanpertanyaan yang terdapat di program.

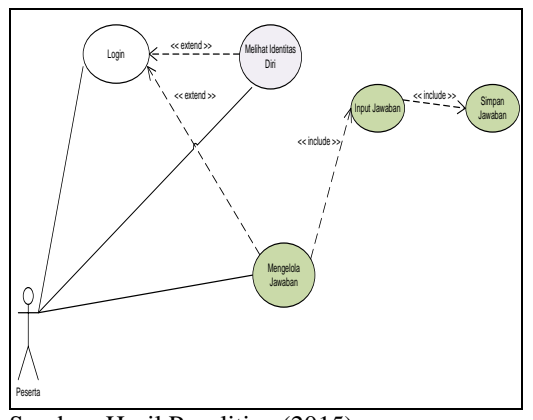

Sumber: Hasil Penelitian (2015) Gambar 1. *Use case* Diagram Aplikasi Kepribadian Halaman Peserta

*b. Use Case* Diagram Aplikasi Tes Kepribadian Halaman Admin

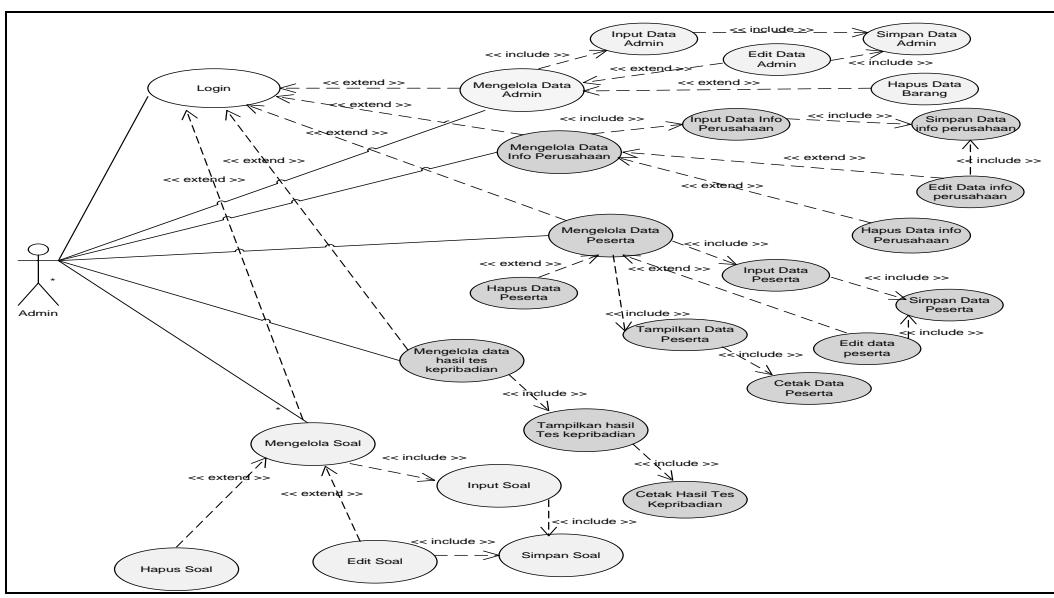

Sumber: Hasil Penelitian (2015)

Gambar 2.*Use case* Diagram Aplikasi Tes Kepribadian Halaman Admin

### **2.** *Activity* **Diagram**

*a. Activity Diagram* Aplikasi Tes Kepribadian Halaman Peserta

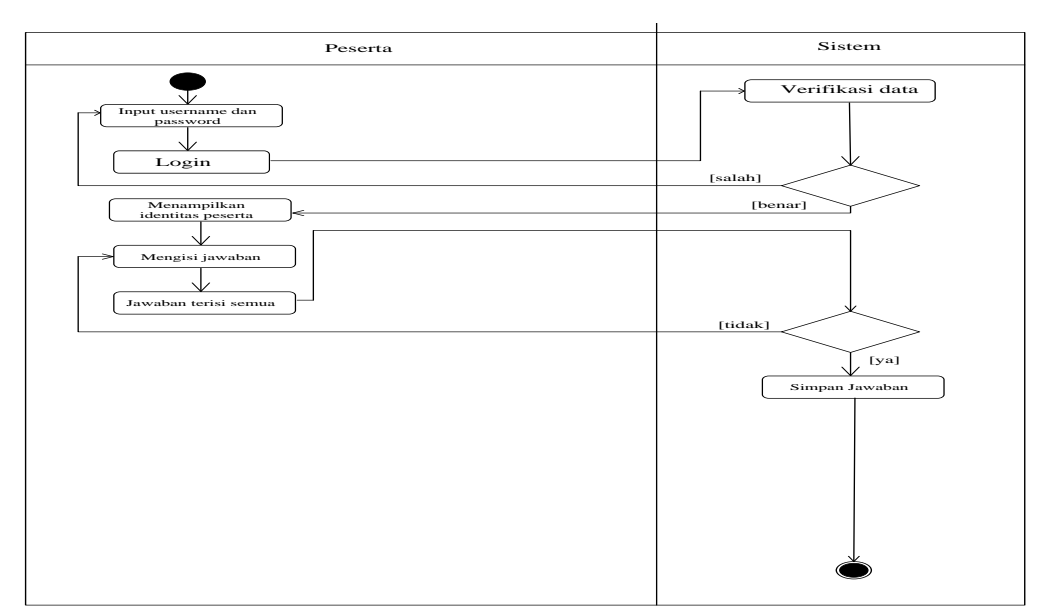

Sumber: Hasil Penelitian (2015)

Gambar 3. *Activity Diagram* Aplikasi Tes Kepribadian Halaman Peserta

*b. Activity Diagram* Aplikasi Tes Kepribadian Halaman Admin

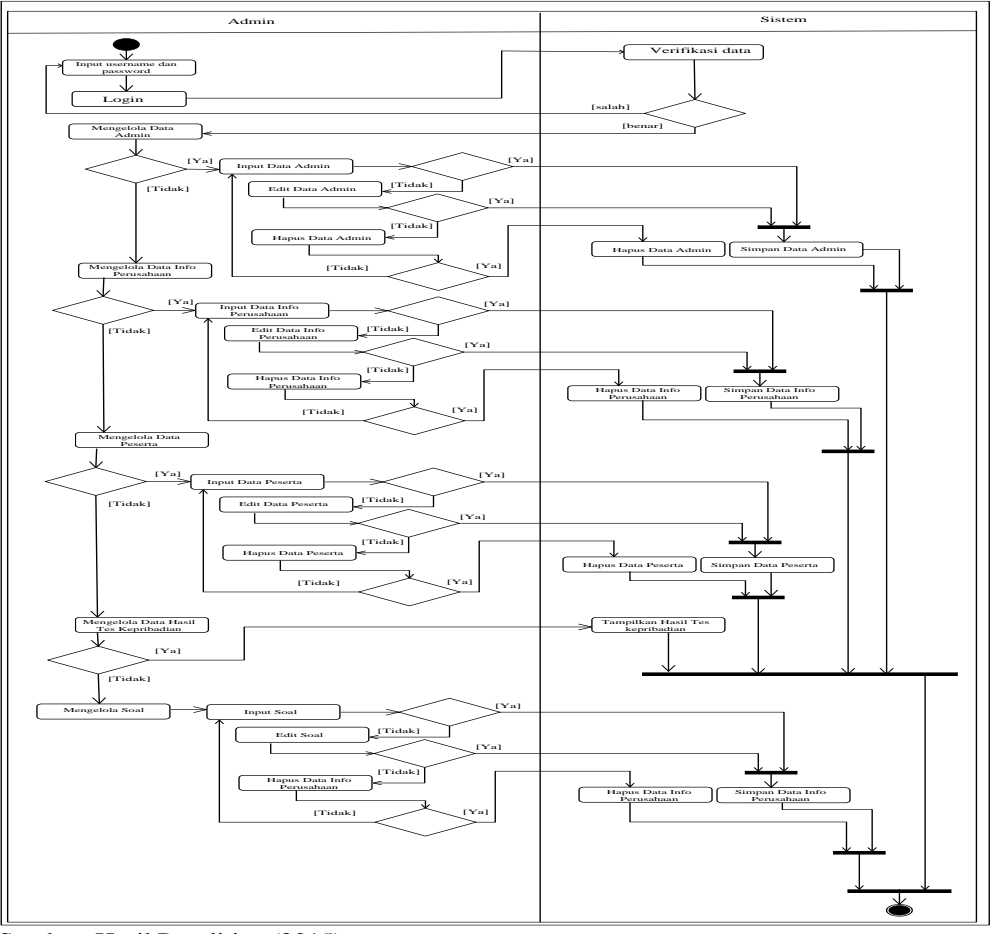

Sumber: Hasil Penelitian (2015)

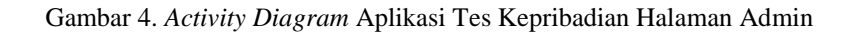

## *c. Class* **Diagram**

*Class diagram* merupakan gambaran struktur sistem dari segi pendefinisian kelas-kelas yang akan dibuat untuk membangun sistem. *Class diagram* pada Aplikasi tes kepribadian berbasis web dapat dilihat pada gambar dibawah ini:

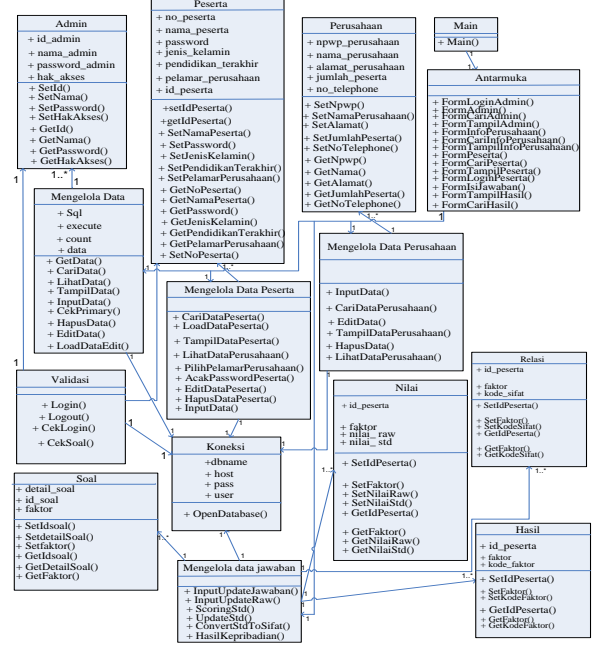

Sumber: Hasil Penelitian (2015)

Gambar 5. *Class Diagram* Aplikasi Tes Kepribadian Halaman Admin

## *d. Sequence Diagram*

a. *Sequence Diagram* Login Peserta

Sebelum menjawab pertanyan yang ada di aplikasi, peserta diwajibkan untuk melakukan login terlebih dahulu, dibawah ini adalah gambar *Sequence Diagram* Login Peserta

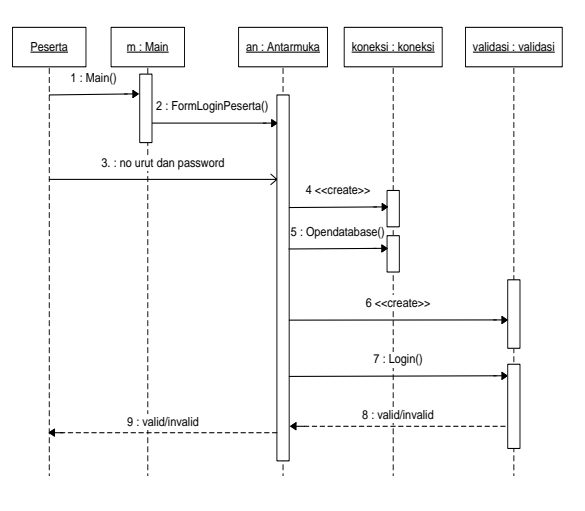

Sumber: Hasil Penelitian (2015)

 Gambar 6. *Sequence diagram Login*  Peserta

b. *Sequence diagram* Peserta Menjawab Pertanyaan

Pada halaman ini peserta menjawab pertanyaan yang akan ditampilkan di layar monitor, dibawah ini adalah gambar *Sequence Diagram* Peserta Menjawab Pertanyaan

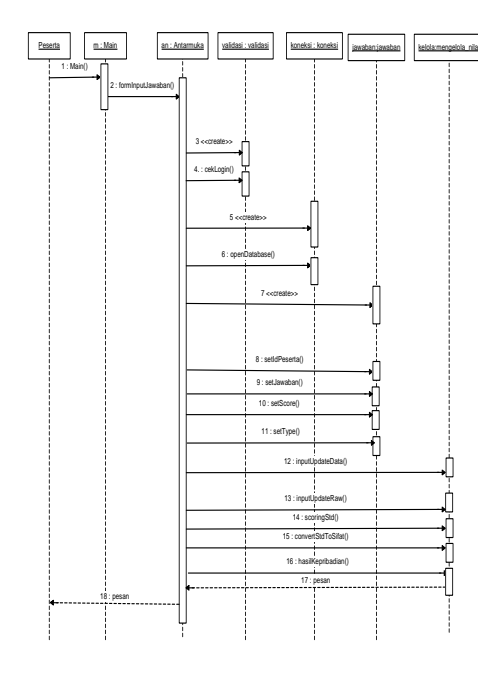

Sumber: Hasil Penelitian (2015)

Gambar 7. *Sequence diagram* Peserta Menjawab Pertanyaan

c. *Sequence diagram* Admin Input Soal

Pada halaman ini admin, dapat mengimput soal-soal yang akan dikerjakan oleh peserta tes kepribadian, dibawah ini adalah gambar *Sequence diagram* Admin Input Soal

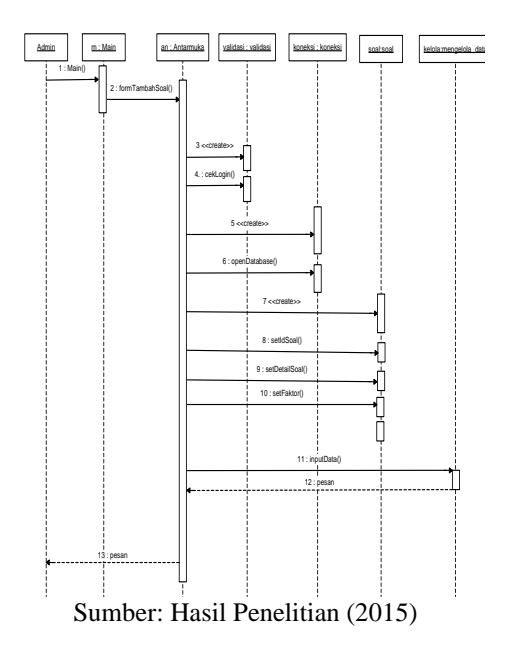

 Gambar 8. *Sequence diagram* Admin Input Soal

d. *Sequence Diagram Edit* Soal

Pada halaman ini admin, dapat mengedit soal-soal yanh ungin di update,

dibawah ini adalah gambar *Sequence diagram* Admin edit Soal

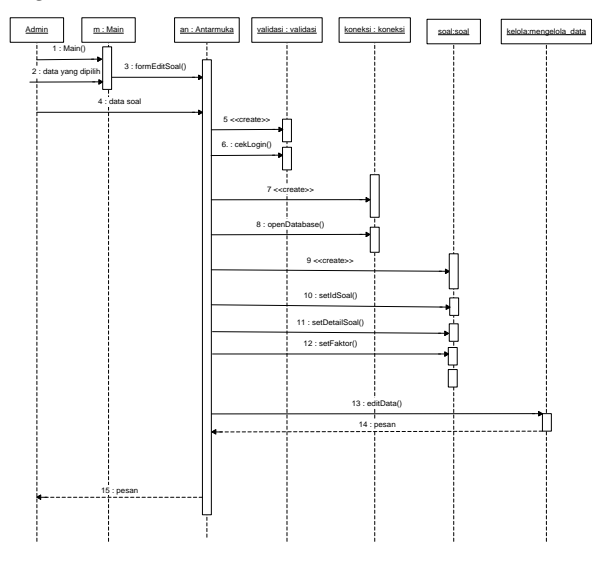

Sumber: Hasil Penelitian (2015)

Gambar 9. *Sequence diagram* Admin edit Soal

e. *Sequence diagram* Cetak Hasil Tes Kepribadian Data Peserta

Admin dapat mencetak hasil tes peserta, dibawah ini adalah gambar *Sequence diagram* Cetak Hasil Tes Kepribadian Data Peserta

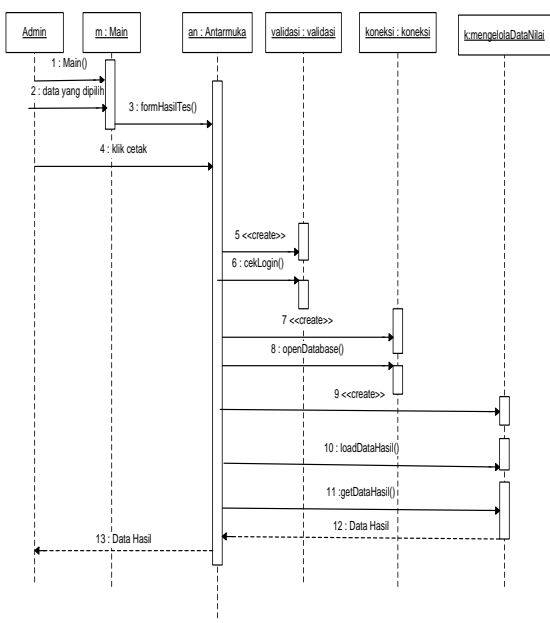

Sumber: Hasil Penelitian (2015) Gambar 10. *Sequence diagram* Cetak Hasil Tes Kepribadian Data Peserta

### **f.** *Component* **Diagram**

*Component Diagram* dibuat untuk menunjukkan organisasi dan ketergantungan diantara kumpulan komponen dalam sebuah sistem. *Component Diagram* untuk aplikasi tes kepribadian ini dapat dilihat pada gambar berikut :

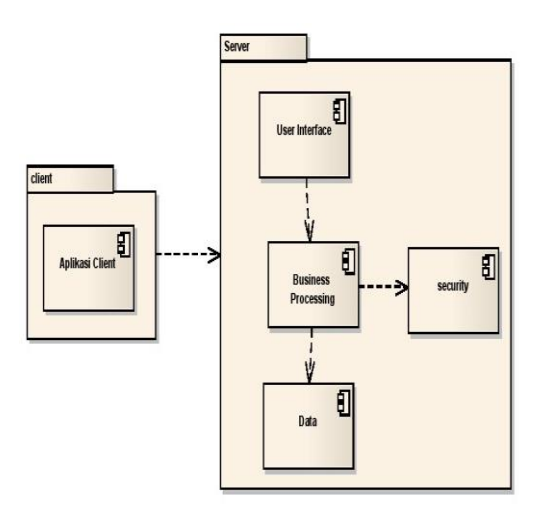

Sumber: Hasil Penelitian (2015)

### Gambar 11. *Component Diagram* Tes Kepribadian

#### **g.** *Deployment* **Diagram**

*Deployment Diagram* menunjukkan konfigurasi komponen dalam proses eksekusi aplikasi. *Deployment Diagram* untuk sistem pakar tes kepribadian ini dapat dilihat pada gambar berikut

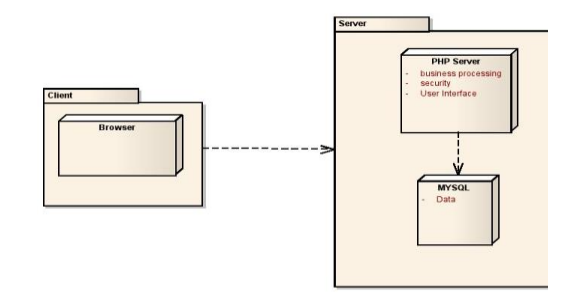

Sumber: Hasil Penelitian (2015)

Gambar 12. *Deployment Diagram* Tes Kepribadian

## **c. Tampilan**

1. Tampilan Login Peserta

Dibawah ini adalah tampilan menu login peserta sebelum memulai menjawab soal

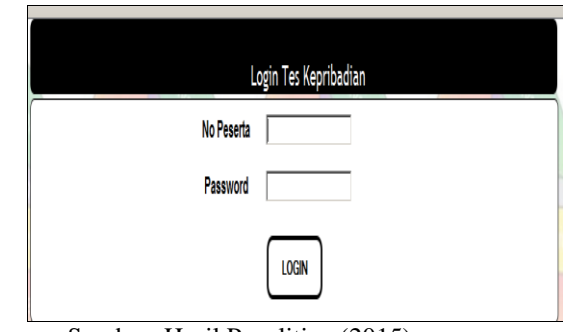

Sumber: Hasil Penelitian (2015)

Gambar 13. Tampilan Login Peserta

#### 2. Tampilan Soal

Dibawah ini adalah tampilan soal, dimana peserta wajib menjawab seluruh perntayaan yang tersedia

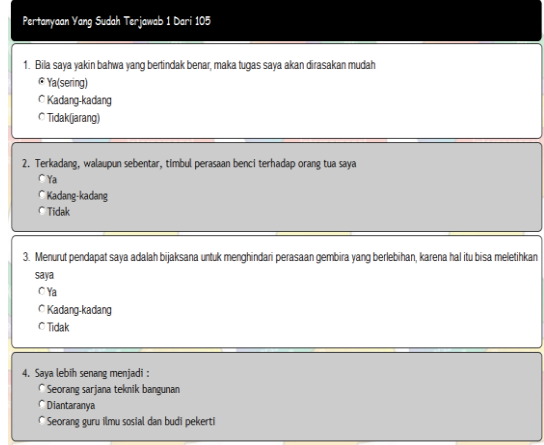

Sumber: Hasil Penelitian (2015)

Gambar 14. Tampilan Soal

3. Tampilan Login Admin Dibawah ini adalah tampilan menu login Admin

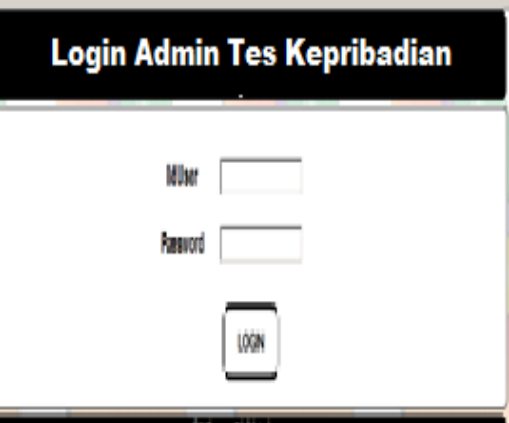

Sumber: Hasil Penelitian (2015)

Gambar 15. Tampilan Login Admin

#### 4. Tampilan Hasil Tes Kepribadian Dibawah ini adalah tampilan menu login Admin

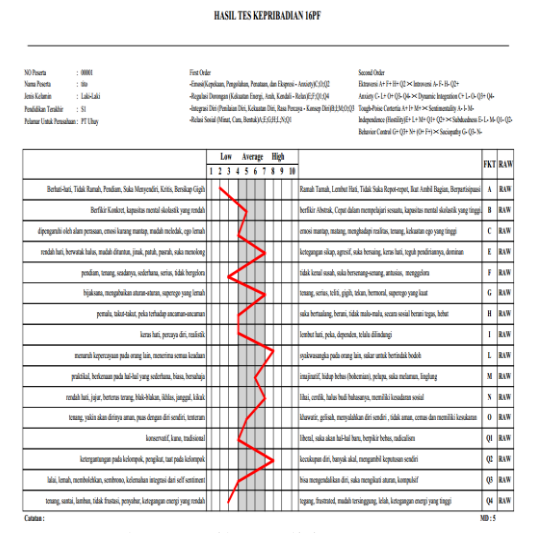

Sumber: Hasil Penelitian (2015)

Gambar 16. Hasil Tes Kepribadian

### **d. Pengujian**

Pada tahapan ini membahas tentang pengujian yang dibuat dengan menggunakan *white box Testing,* Pengujian *white box* berguna untuk memeperoleh *test case*  dengan menggunakan struktur kontrol desain prosedural. Tidak semua hal pengujian dilakukan terhadap keseluruhan program secara utuh, namun dalam hal ini dilakukan sampel pengujian terhadap penentuan kepribadian yang dijalankan. Secara garis besar algoritma dari penentuan kepribadian *first order factor scales* adalah sebagai berikut :

- 1. Menentukan *First order factor scales*  yang akan dicari.
- 2. Jika semua ciri dari sifat seseorang sesuai dengan faktor kepribadian yang telah ditentukan sebelumnya, maka hasil tersebut mencerminkan kepribadian seseorang itu.
- 3. Jika terdapat salah satu ciri-ciri sifat yang tidak sesuai, maka faktor tersebut akan dikategorikan sebagai faktor ratarata (normal).

Dibawah ini merupakan gambar bagan alir untuk penentuan tes kepribadian:

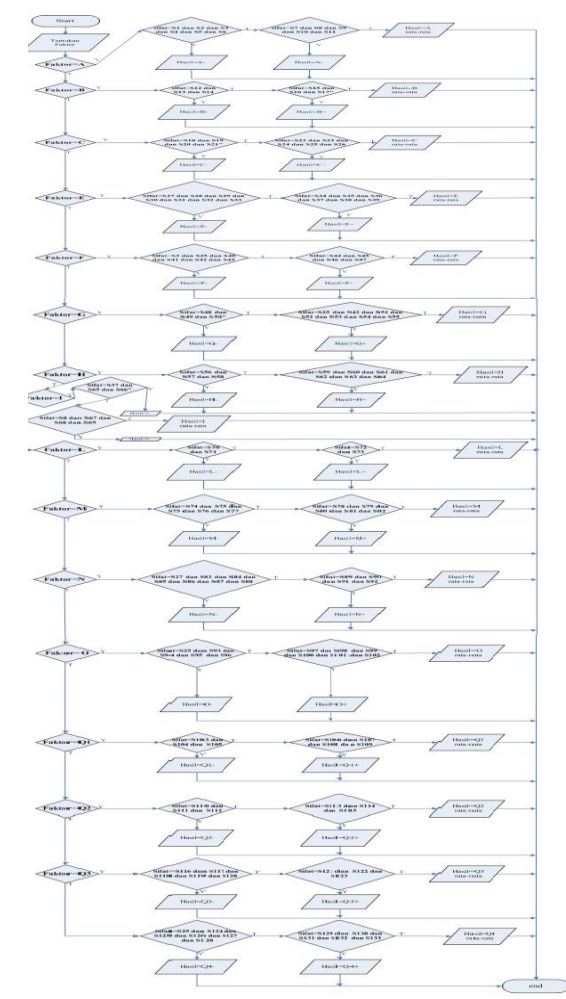

Sumber: Hasil Penelitian (2015)

Gambar 17. Hasil *white box*

#### **V. PENUTUP**

Berdasarkan penelitian dan serangkaian pengujian pada aplikasi Tes Kepribadian berbasis web yang telah dibangun, penulis akhirnya dapat menarik kesimpulan mengenai sebagai berikut :

- 1. Aplikasi Tes Kepribadian berbasis web ini dapat digunakan untuk mengukur kepribadian seseorang dalam menentukan jenis pekerjaan yang sesuai dengan kepribadian seseorang.
- 2. Aplikasi Tes Kepribadian berbasis web ini ini tidak sepenuhnya dapat menggantikan tenaga seorang ahli psikologi tapi dapat membantu tim psikolog dalam mempercepat proses *scoring* peserta tes sehingga waktu yang dibutuhkan akan lebih cepat dan efektif
- 3. Aplikasi Tes Kepribadian berbasis web ini juga dapat menghindari kesalahan pemeriksaan hasil tes yang disebabkan oleh *human error*.

# **DAFTAR PUSTAKA**

.

- Cattell, Heather, E.P and Mead, Alan D. 2008.http://central.rcs.k12.tn.us/Tea chers/cowartg/16PF%20Cattell.pdf 9781412946520-Ch07 [05 Juli 2008]
- Fowler, Martin. 2005. UML Distilled Edisi 3, Yogyakarta: Andi.
- Hertati, Viktrisia, Agustina. 2011. Evaluasi Kualitas Psikometrik 16 Personality

factors (16 PF) Adaptasi Universitas [http://www.library.usd.ac.id/Psikol](http://www.library.usd.ac.id/Psikologi/079114132.pdf) [ogi/079114132.pdf](http://www.library.usd.ac.id/Psikologi/079114132.pdf) [27 Juli 2011]

- Nur'aeni. 2012. Tes Psikologi : Tes Inteligensi dan Tes Bakat. Yogyakarta : Muhammadiyah (UM) Purwokerto Press Bekerja sama dengan Pustaka Pelajar
- Wijayanti, Daru. 2009, *Tes Kecakapan (IQ) dan Tes Kepribadian*, Surabaya : DNOffset.